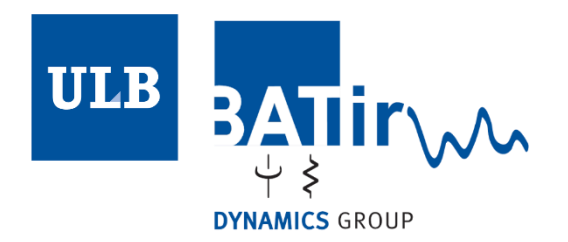

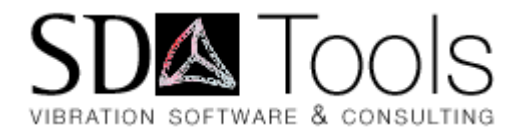

# Modeling structures with piezoelectric materials in SDT

## Arnaud Deraemaeker

Associate Professor – ULB BATir

aderaema@ulb.ac.be

## Etienne Balmès

CEO SDTools balmes@sdtools.com

## The Structural Dynamics Toolbox (SDT) for MATLAB

- **FFM** simulations
- System models (model reduction, state-space, active control)
- Experimental modal analysis
- Test/analysis correlation, model updating

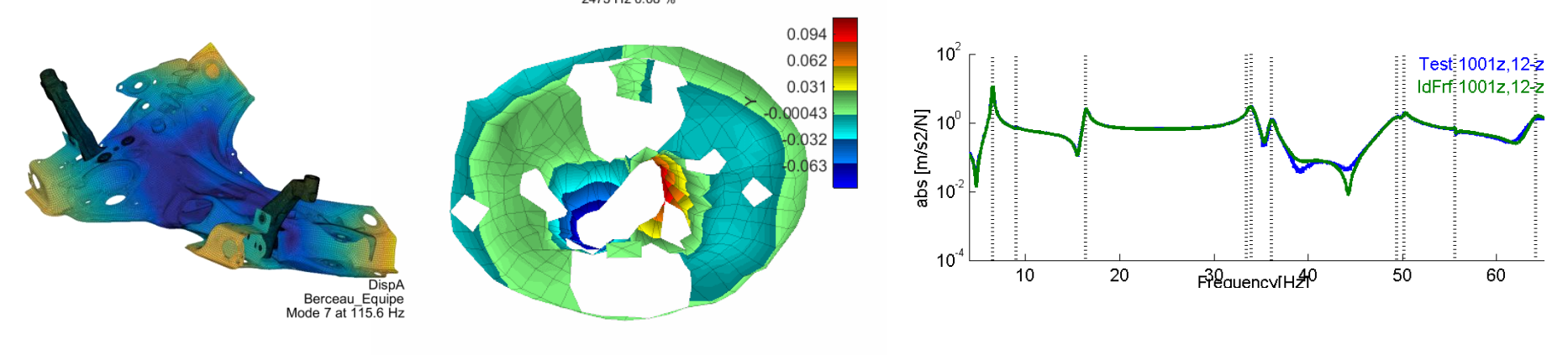

- General toolbox (programmatic access to all levels from pre-post to element level iterations)
- Custom applications (pantograph/catenary, visco, rotor, squeal, …)
- Customer base ensures maintenance: more than 750 licenses installed in 15 countries with users at Bosch, Boeing, Daimler/Chrysler, EADS, EDF, Ford, LANL, NASA, ONERA, PSA, Renault, Rockwell, Siemens, Sony, Valeo, etc.

## The Structural Dynamics Toolbox (SDT) for Matlab

General 3-D Finite Element Modelling with an **open architecture**  allowing easy user development of new multi-physics elements, ...

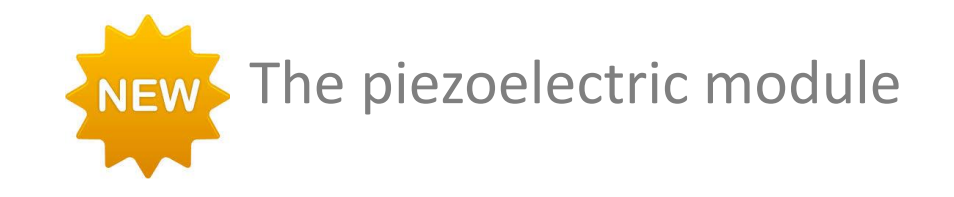

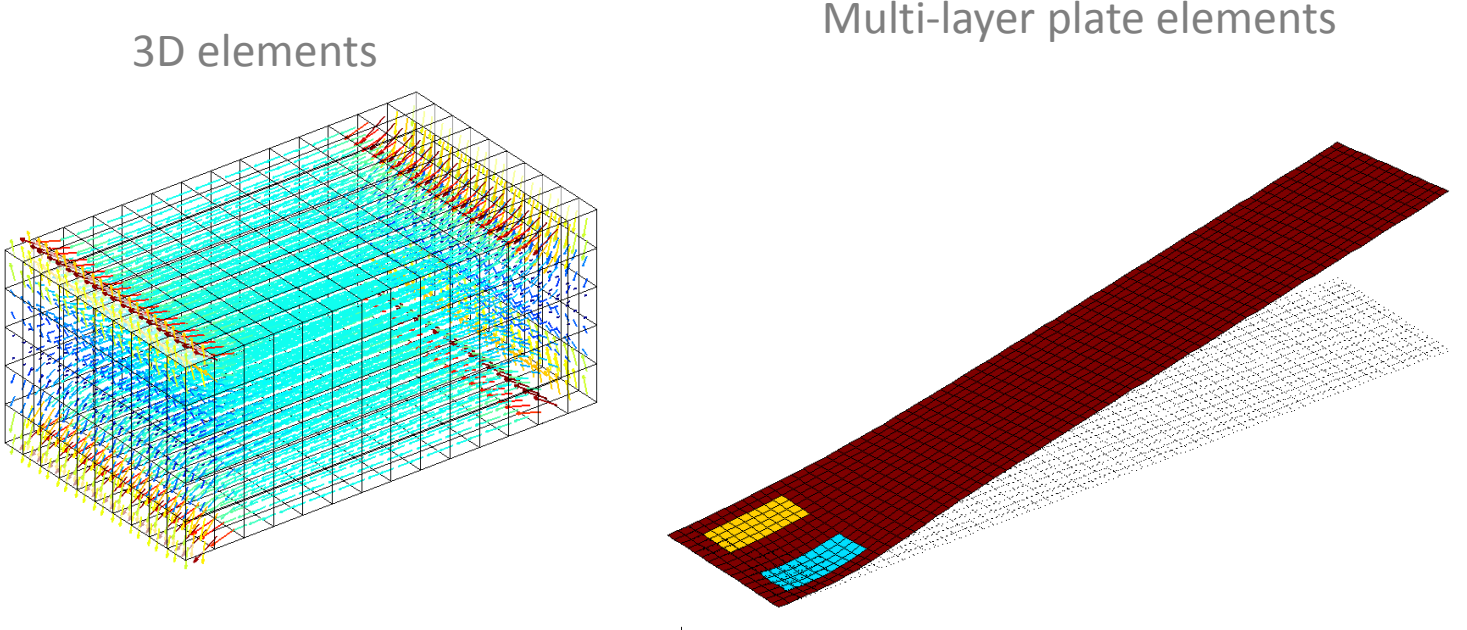

### Main functionalities

- **3D elements** for detailed modelling of piezoelectric systems such as actuators and sensors
- **Multi-layer plate elements** allowing to model plate structures equipped with thin piezoelectric transducers including piezocomposites such as Macro Fiber Composites (MFCs)
- Simple handling of **electrical boundary conditions** through the definition of electrodes. Combinations of voltage as well as charge can be applied and/or measured on the electrodes
- Advanced **visualisation tools** (electric field, electrode areas, charge density on electrodes)
- Static **periodic homogenization** of representative volume elements (RVE) for the modelling of piezocomposite transducers
- Possibility to export the model in the state-space format to be used for active control or passive shunt applications.

#### Main steps of an analysis

SDT supports piezoelectric constitutive laws for all 3D volume elements and composite shells. The main steps of an analysis are :

- define/import **mesh**.
- define piezoelectric **material properties**
- define **electrodes** through an MPC for volumes or the element property for shells.
- define electric boundary conditions, loading, and sensors
- compute the **response** using full order or reduced order models
- visualize the response in more detail.

### Piezo volumes and transfers: accelerometer example

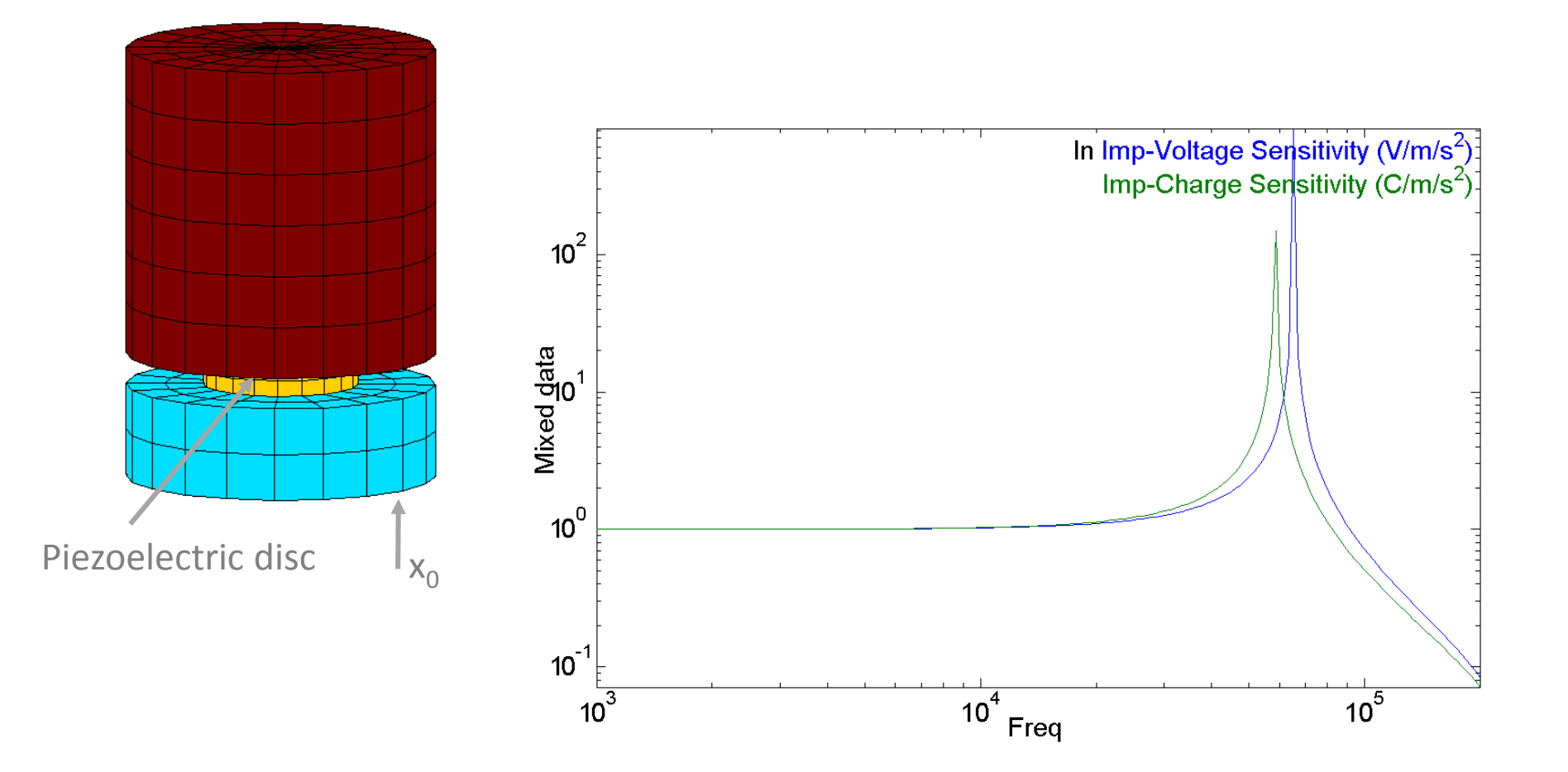

Computation of the sensitivity of the accelerometer to a base excitation. Comparison of voltage vs charge sensitivity

## Piezo volumes and advanced views : IDE example

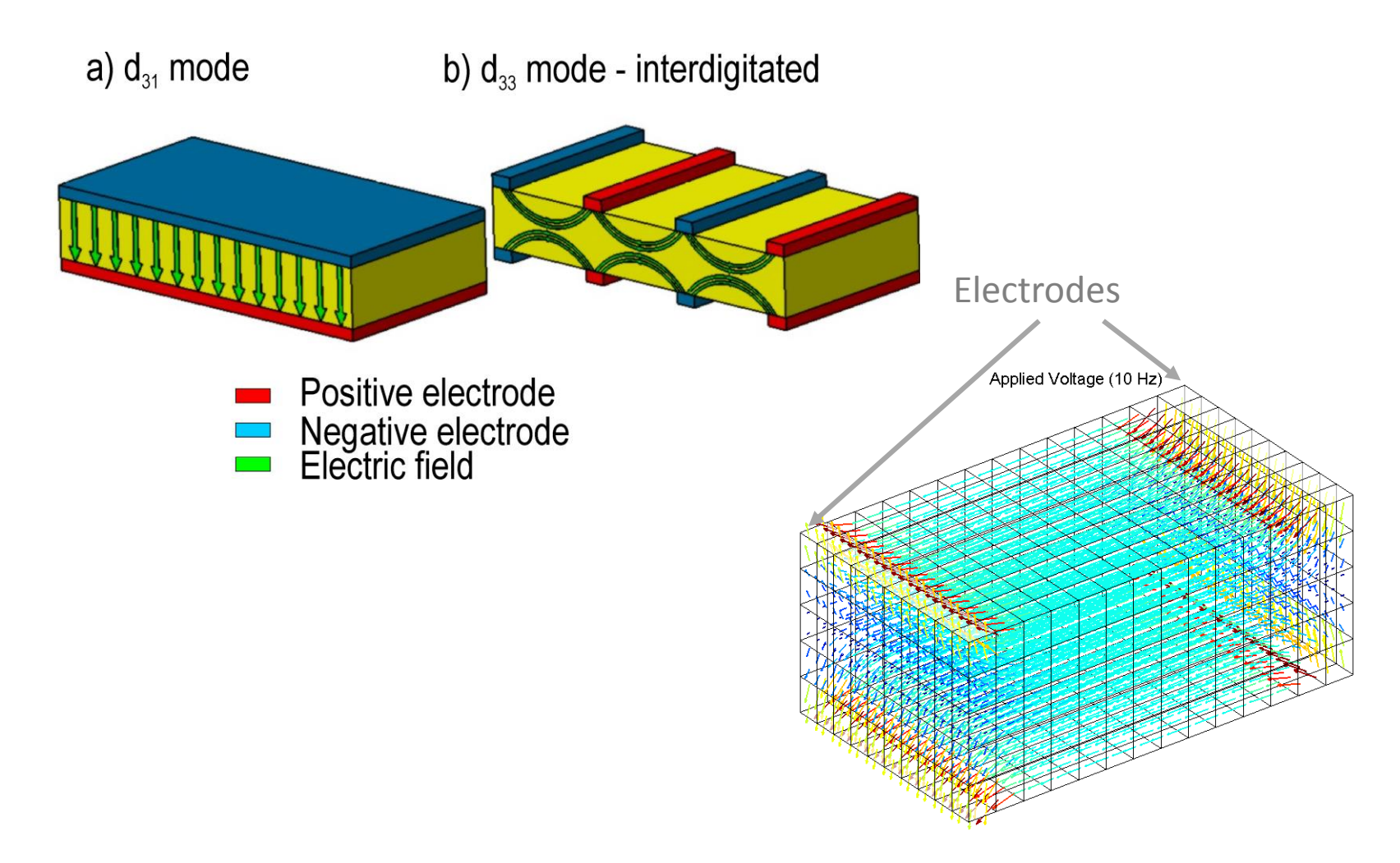

Visualisation of the curved electric field when using interdigitated electrodes

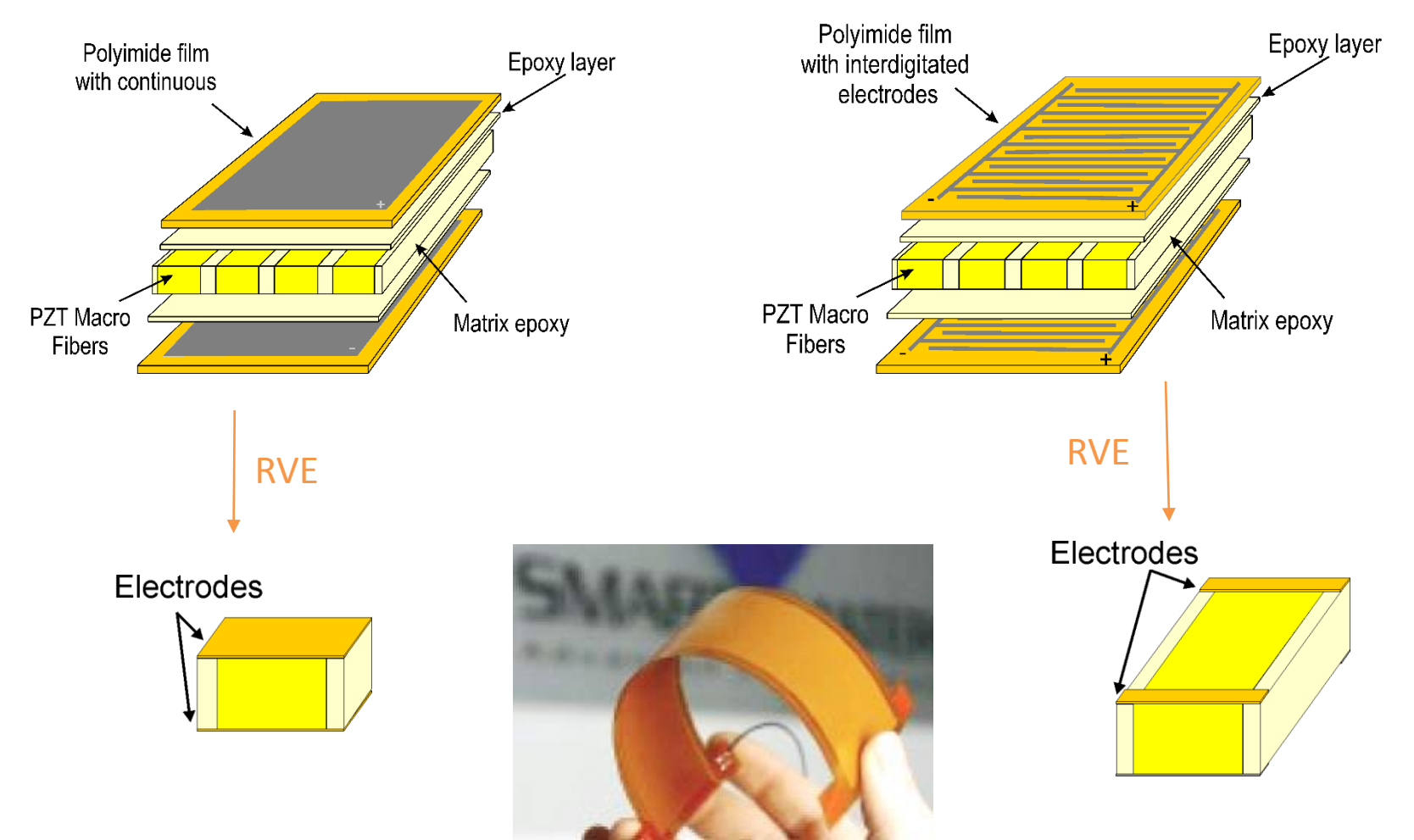

d31 P2-type MFC d33 P1-type MFC

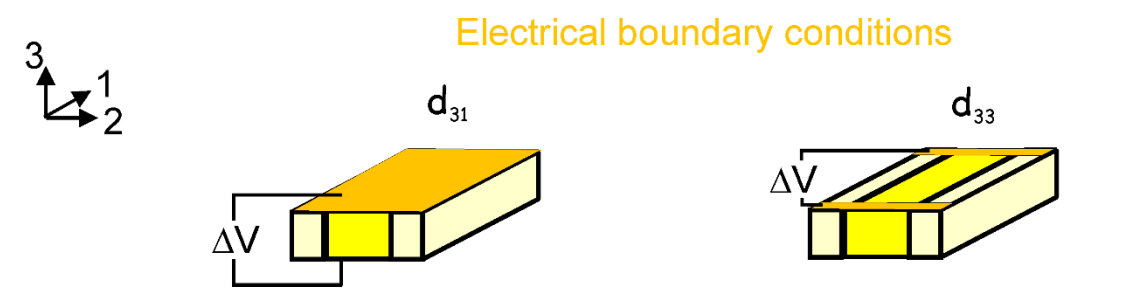

All faces with the normal in the plane of the actuator blocked

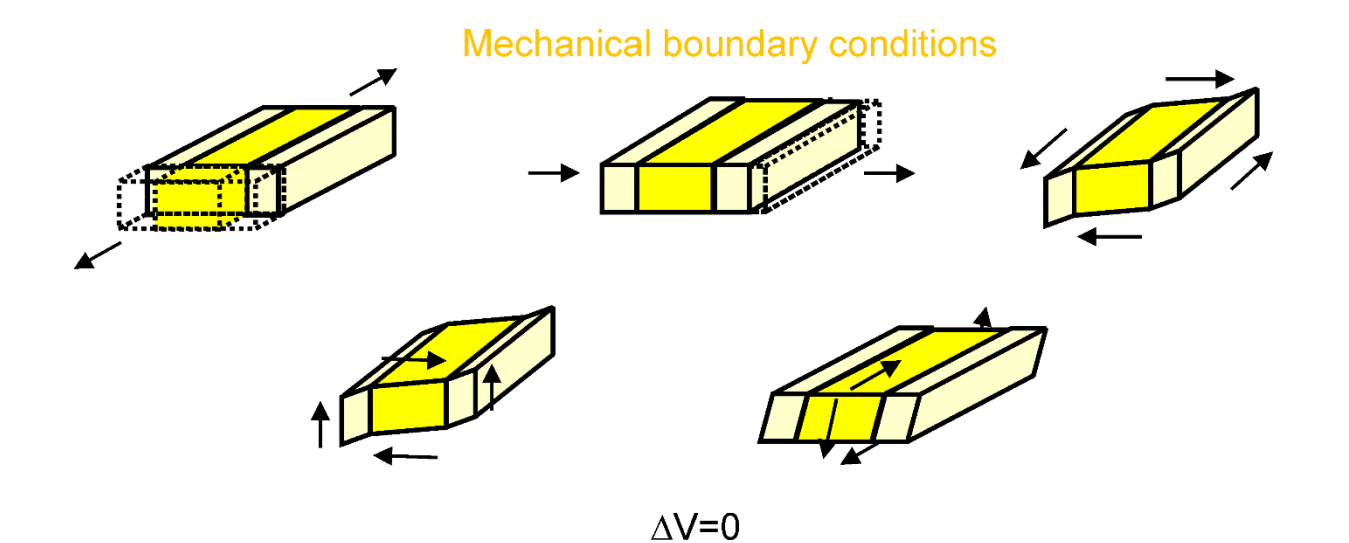

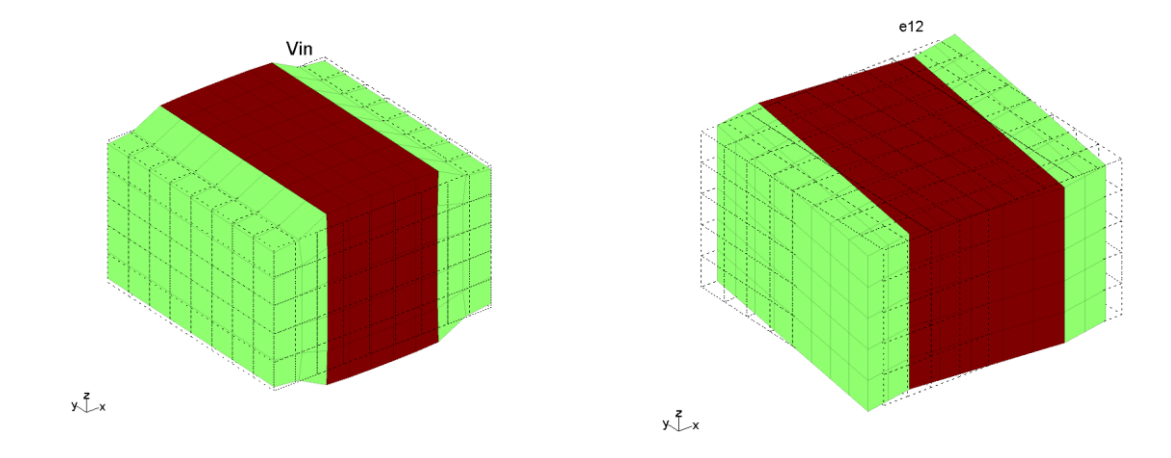

Computation of the six local problems using SDT : P2 MFC

Post-processing to get the homogeneous properties as a function of the volume fraction of fibers  $\rho$ 

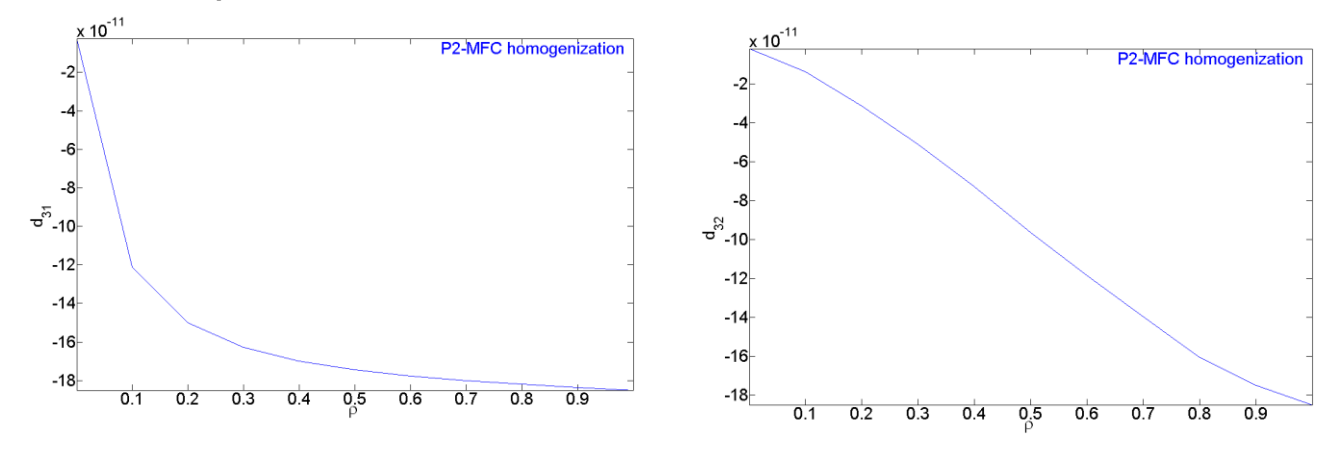

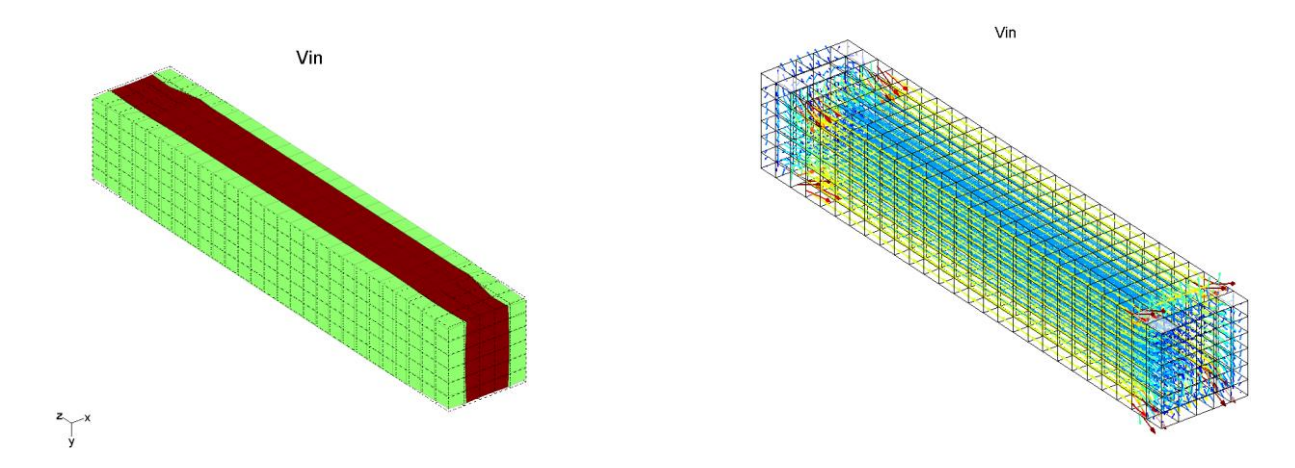

Computation of the six local problems using SDT : P1-MFC

Post-processing to get the homogeneous properties as a function of the volume fraction of fibers  $\rho$ 

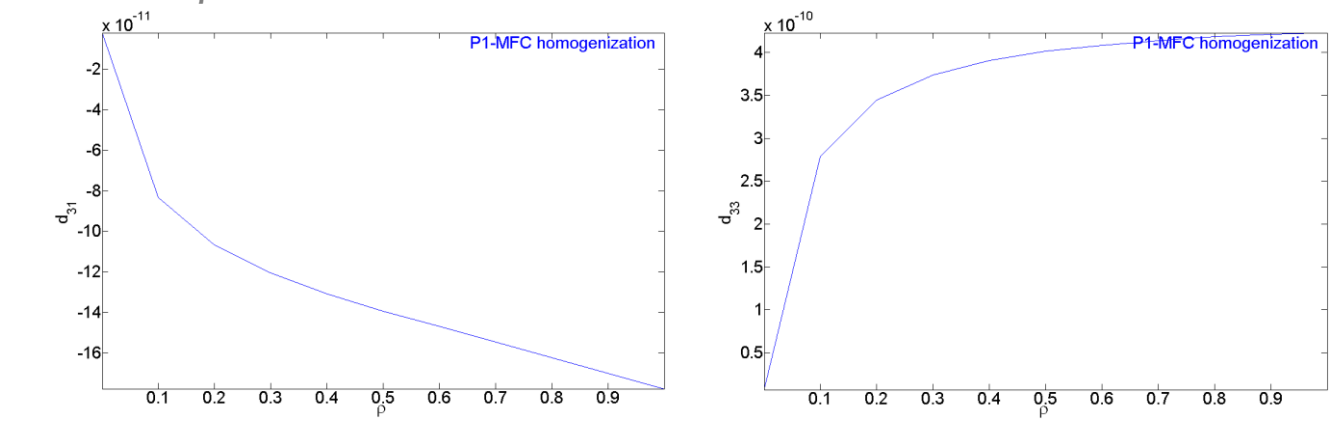

#### Piezo shells and transfers : plate with 4 piezoelectric patches

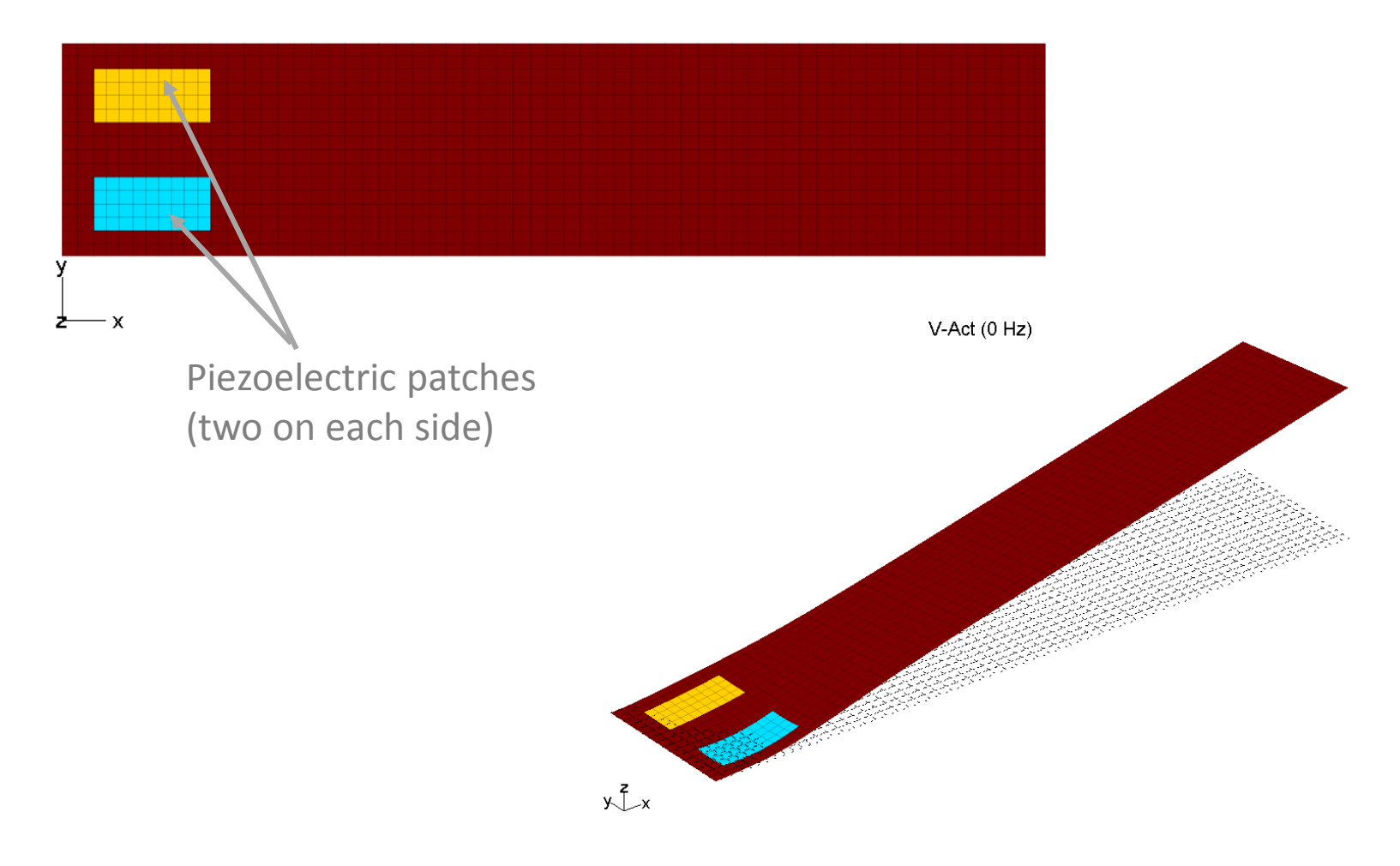

Static response to a voltage applied to the blue patch

#### Piezo shells and transfers : plate with 4 piezoelectric patches

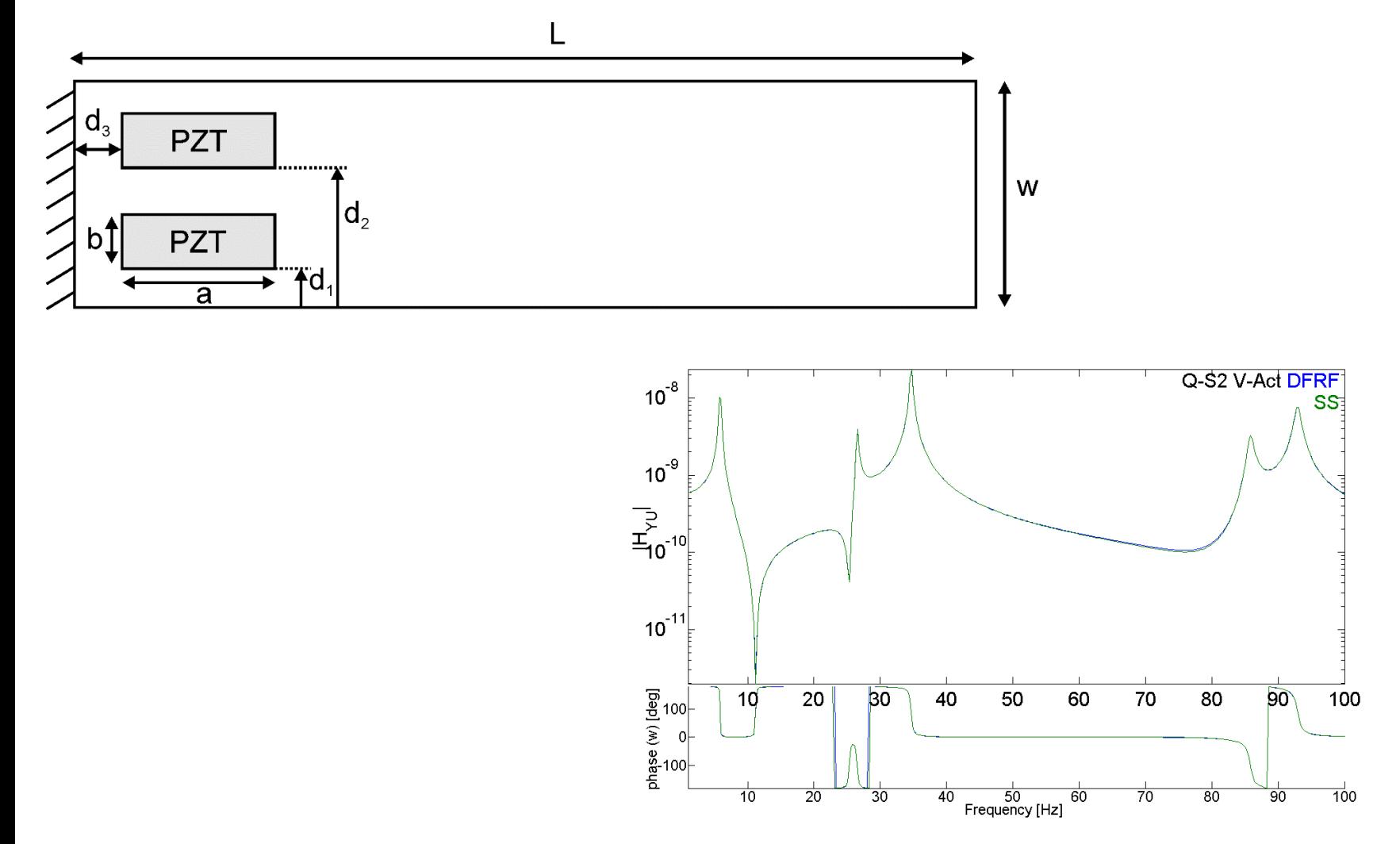

Transfer function between a voltage applied to one patch and the charge measured on another patch – comparison between full and reduced order (state-space) models.

#### Piezo shells and transfers : plate with 4 piezoelectric patches

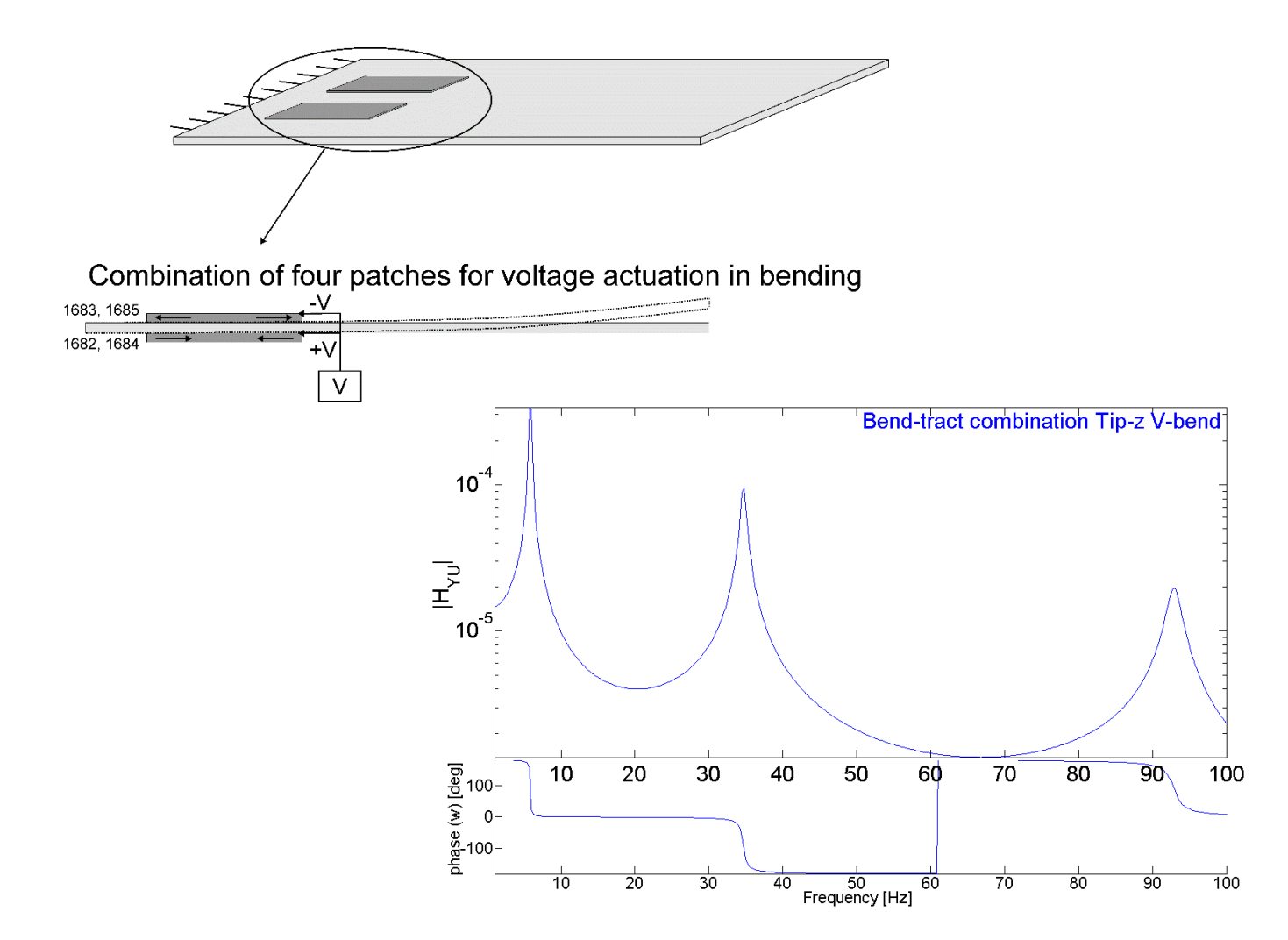

Combination of patches to induce pure bending of the plate. The FRF represents the tip displacement of the beam.

## Integrating thin piezocomposite transducers in plate models

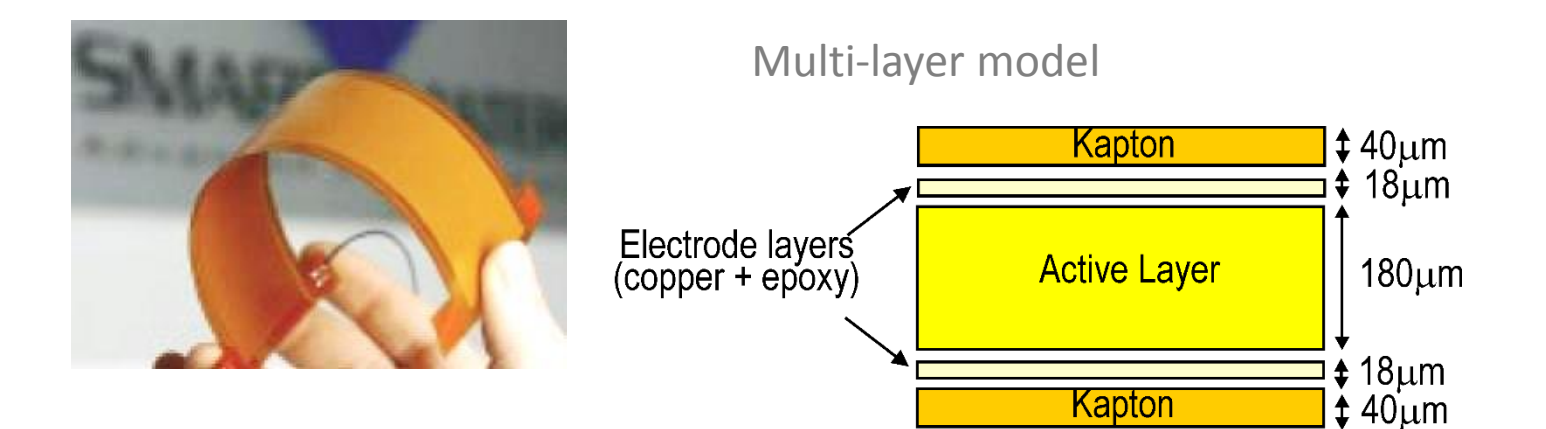

Active layer properties obtained from 3D piezo homogenization

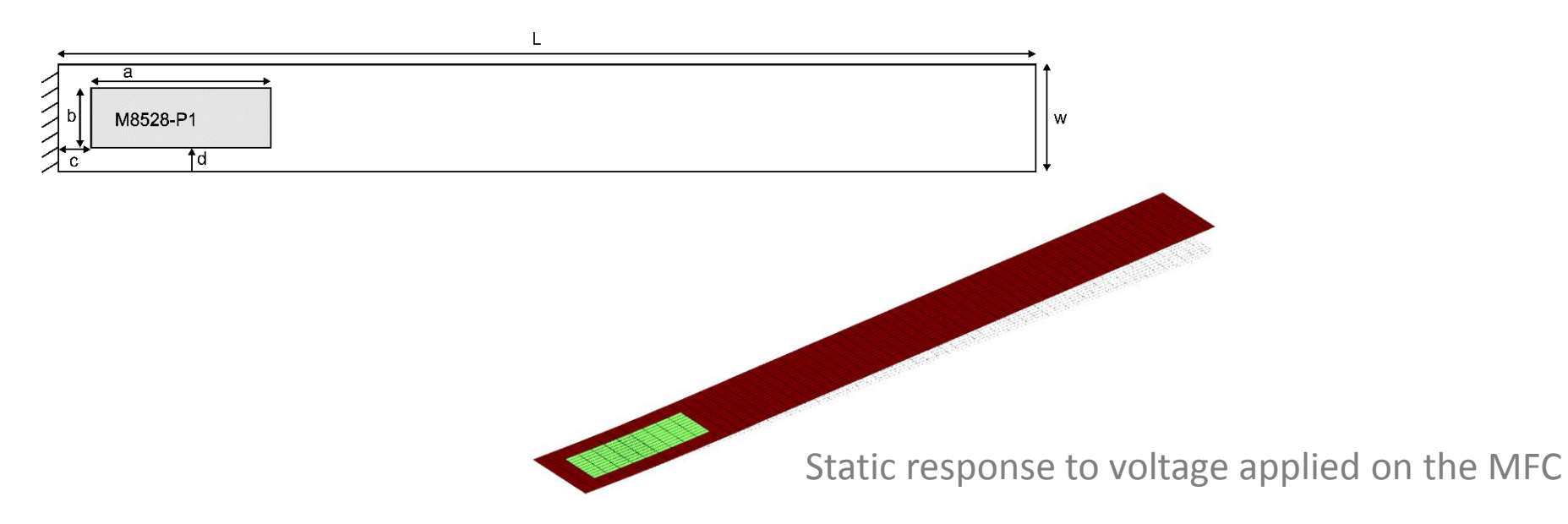

## Using shaped orthotropic piezoelectric transducers : triangular point load actuator

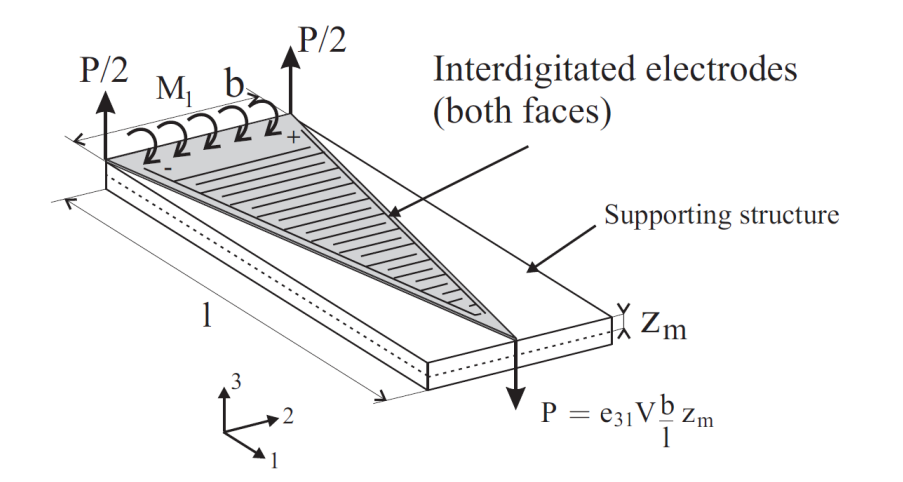

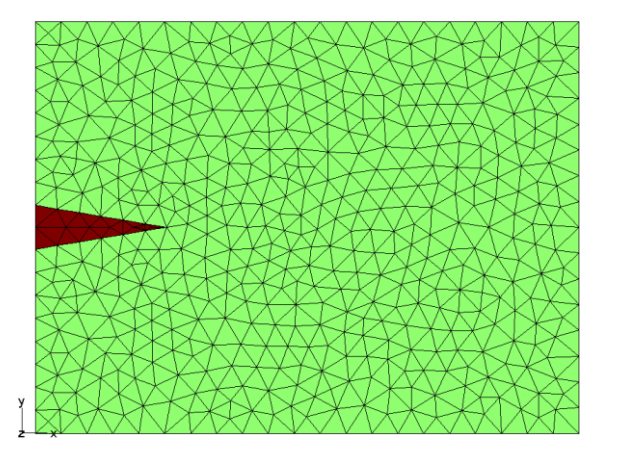

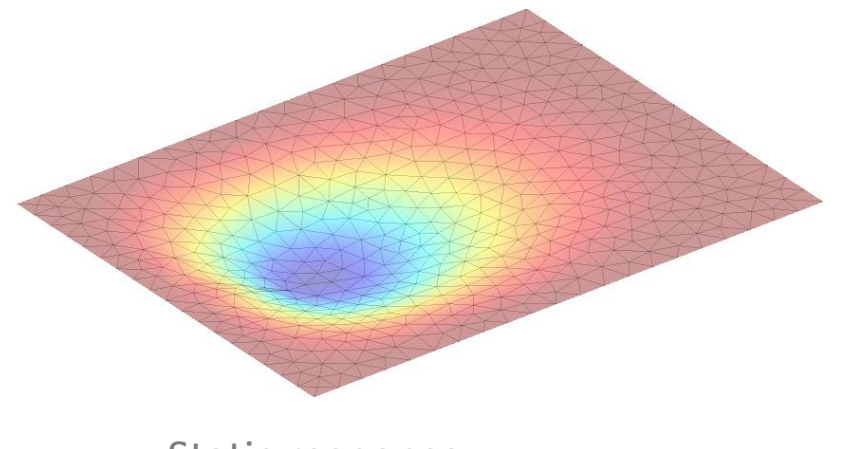

Static response

## Using shaped orthotropic piezoelectric transducers : triangular point load actuator

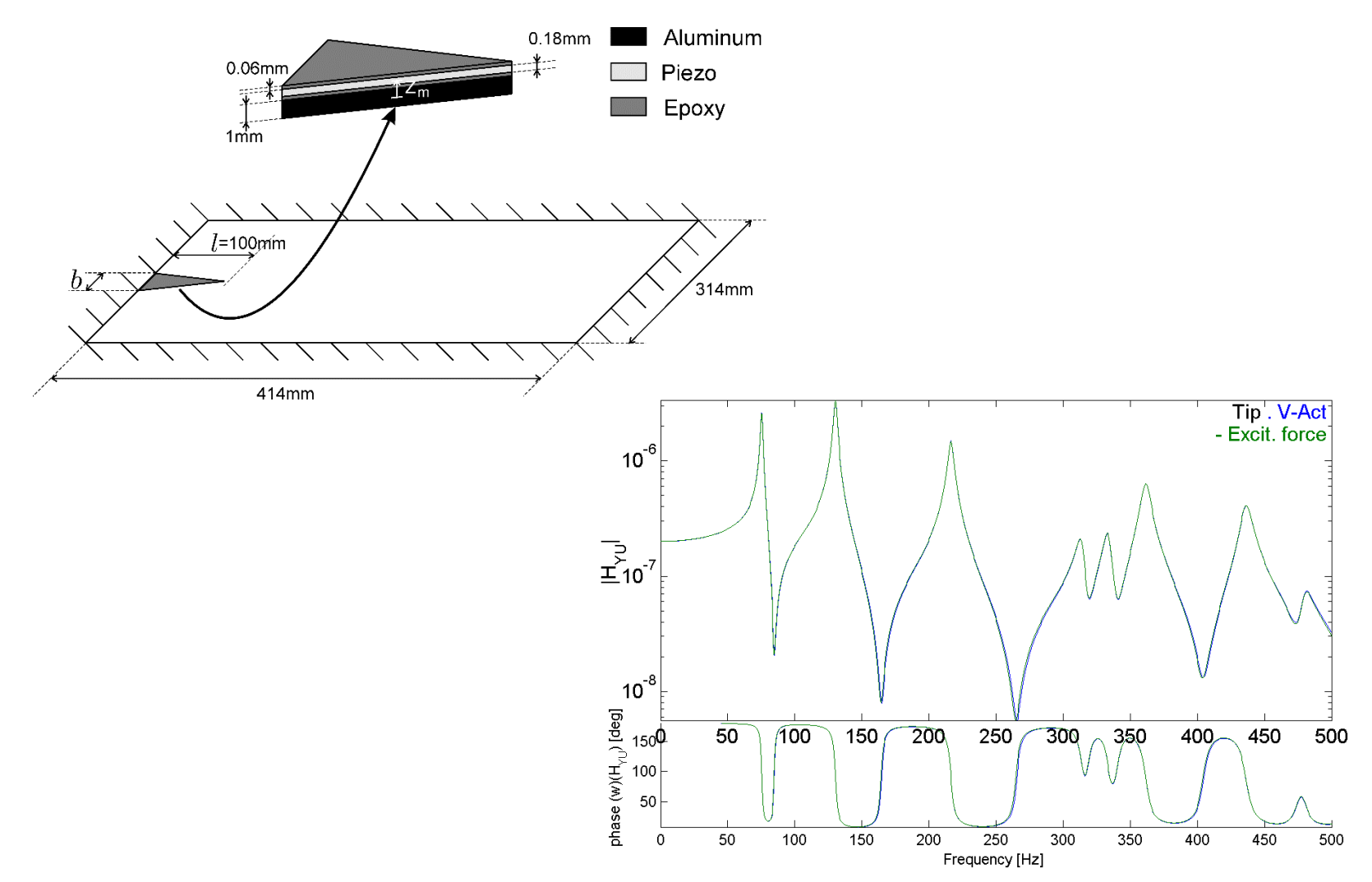

Comparison between the collocated transfer function for the triangular actuator and for a real point load at the tip of the triangle

### Vibration damping using a tuned resonant shunt circuit

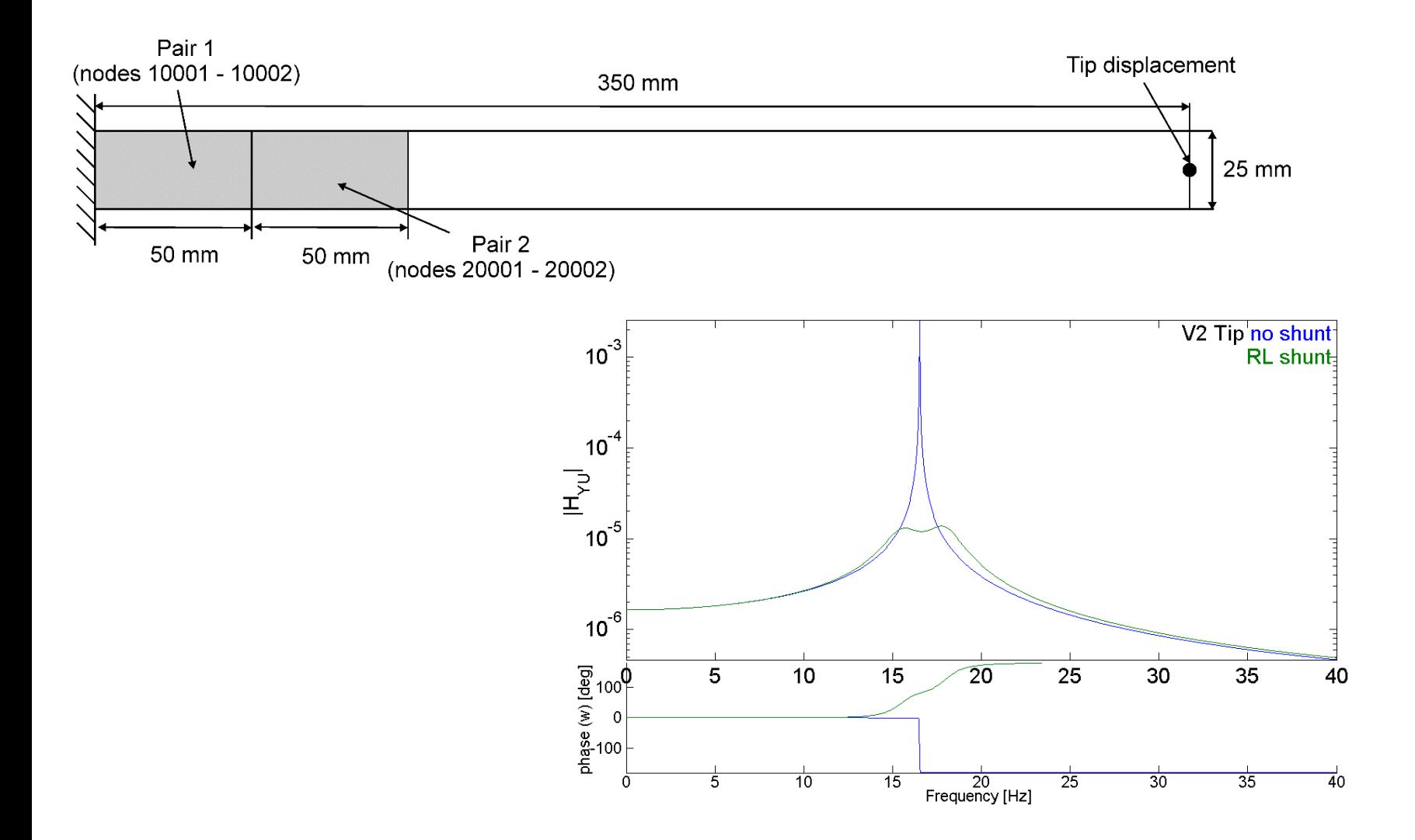

Effect of an RL shunt tuned on the first mode shape

### The piezoelectric module of SDT

- Is a **Matlab**-based tool that offers both **3D** and **shell elements** for the modelling of structures with piezoelectric materials
- Allows to **import meshes** from most commercial codes (Ansys, Nastran, Abaqus, Samcef) and treat complex problems with a **large number of degrees of freedom**
- Provides efficient tools for the definition of **piezo material properties** (existing database) and **electrodes** including combinations
- Enables to compute **static** and **dynamic** responses to voltage/charge actuation and define voltage/charge sensors using **full** and **reduced order** models
- Contains **advanced visualization tools** for easy pre and post-processing
- Allows to create reduced order **State-space** models from the full models for use with the **control toolbox** in Matlab

For further information contact

Arnaud Deraemaeker ( [aderaema@ulb.ac.be](mailto:aderaema@ulb.ac.be) ) or [info@sdtools.com](mailto:info@sdtools.com)